Berufsprüfungen in Informatik

# Abschlussprüfung 2010

## **Berufsfeldbezogener Teil**

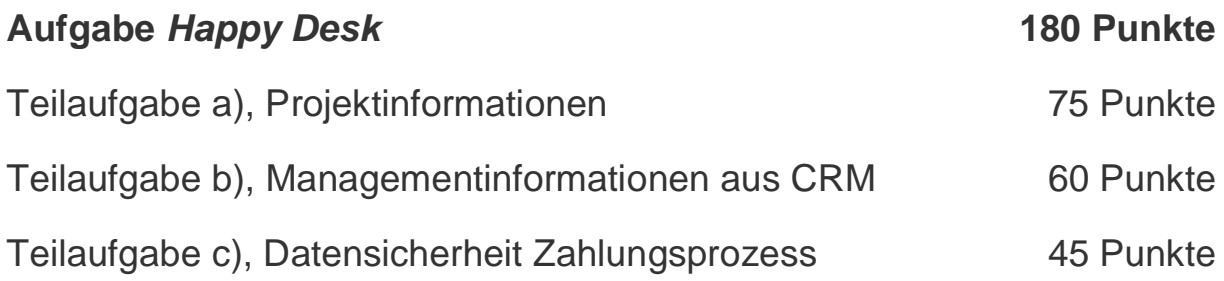

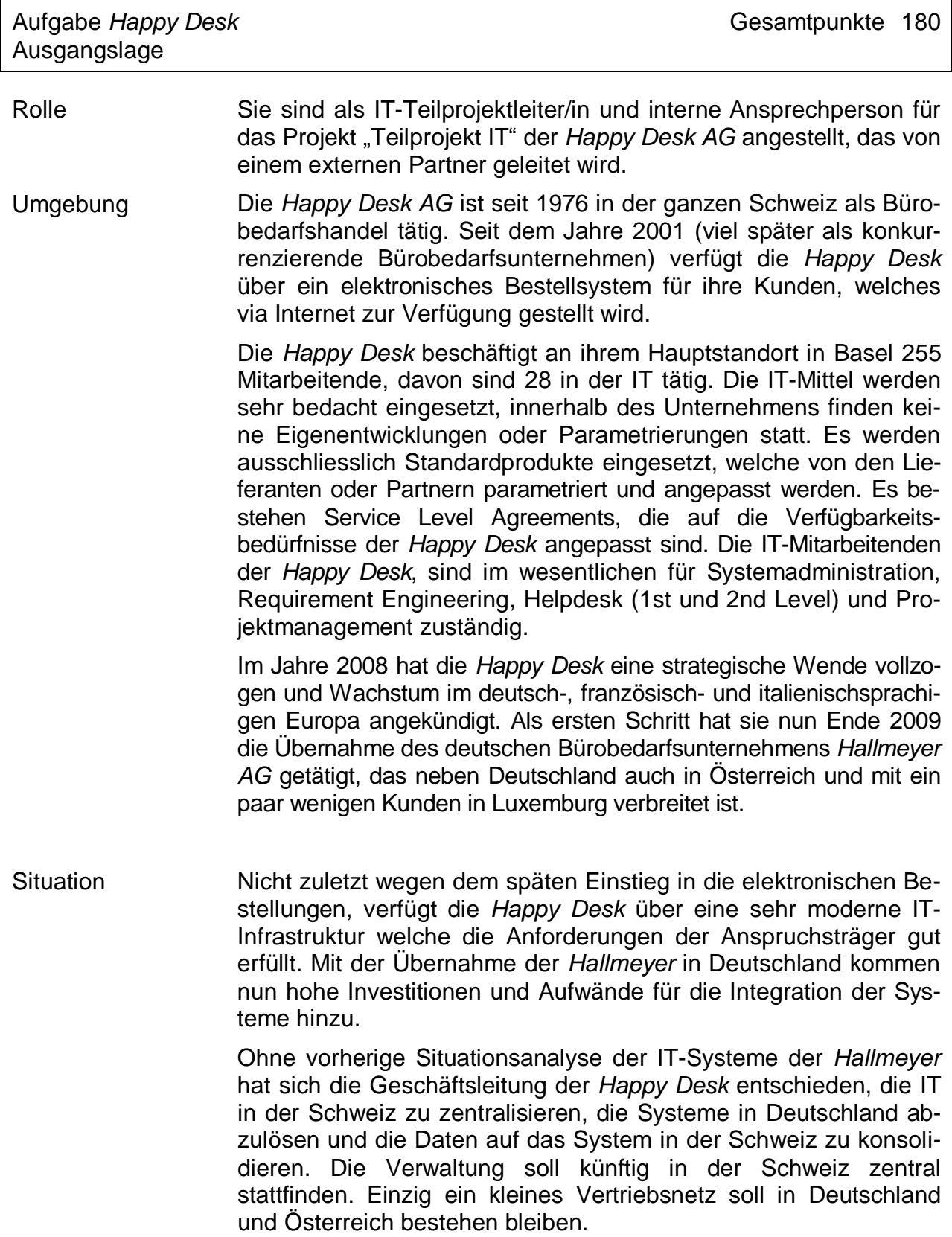

Aufgabe *Happy Desk* Gesamtpunkte 180 Ausgangslage, Fortsetzung

Um die organisatorischen und IT-relevanten Konsolidierungen vorzunehmen wurde das Projekt "Go4IT" initialisiert.

Organigramm Projekt Go4IT

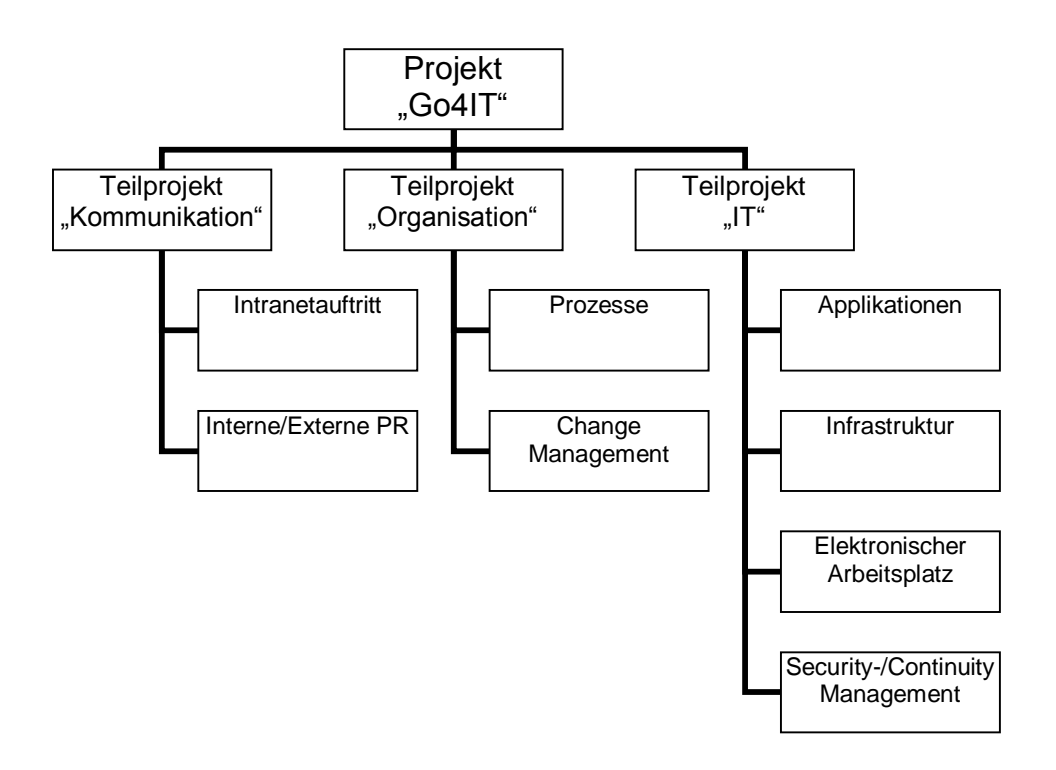

Die IT-Abteilung in der Schweiz soll trotz dem Mehraufwand nicht vergrössert werden. Für die Konsolidierung der IT-Landschaft wird mit externen Partnern zusammengearbeitet.

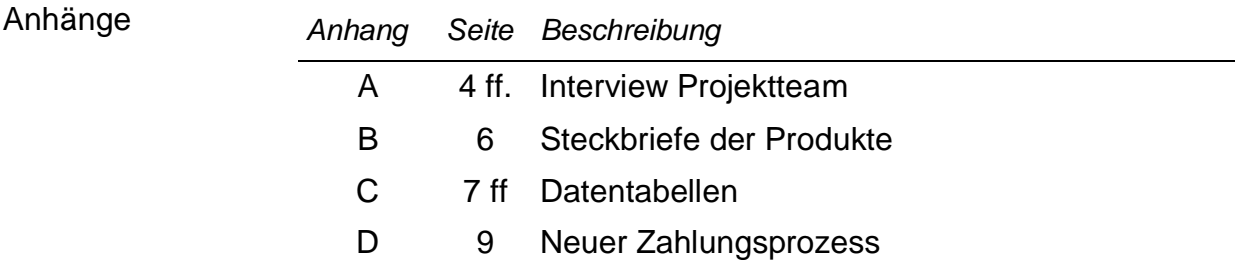

Aufgabe *Happy Desk* Gesamtpunkte 180 Anhang A – Interview Projektteam

## Oskar Brechbühl – Gesamtprojektleiter "Go4IT"

Für mich ist es wichtig, möglichst rasch über Ressourcenengpässe oder Probleme informiert zu werden. Dazu werde ich von den Teilprojektleitenden wöchentlich einen Report anfordern, bei welchem pro Person die effektiv geleisteten und geplanten Stunden pro Tag in einer Excel-Liste erfasst sind. Bei grossen Abweichungen zwischen den geplanten und den geleisteten Stunden verlange ich zusätzlich eine Begründung in einem E-Mail. Das Excel-File wird kleiner als 1 MB gross sein. Wir haben aber öfters das Problem, dass verschiedene Excel-Versionen eingesetzt werden und so die Kompatibilität nicht gewährleistet ist. Ebenso weigern sich gewisse Mitarbeitende, ihre Stunden auf Projektebene zu rapportieren und akzeptieren keine diesbezüglichen Anweisungen. Zudem erwarte ich einen monatlichen Bericht über den Status der Arbeitspakete der Teilprojektleitenden in Bezug auf Qualität, Kosten, Ressourcen und Termine. Diese Informationen können dann in Form einer Microsoft Powerpoint Präsentation für den Statusbericht des Projekts verwendet werden. Diese Powerpoint Präsentation ist oft zu gross, als dass sie uns via E-Mail übermittelt werden kann, und die Teilprojektleitenden sind nicht genug geschult, um diese Berichte richtig zu erstellen. Auffallende Projektprobleme oder Änderungen im Projektauftrag (Change Requests) möchte ich mindestens monatlich mit dem Statusbericht allen Projektmitarbeitenden mitteilen, um für alle denselben Informationsstand zu garantieren. Momentan werden viele zu spät über Probleme im Projekt informiert, da die Informationen nur über die Hierarchieebene kommuniziert werden und nicht über die Projektorganisation. Den Projektmitarbeitenden scheint nicht klar zu sein, wie die Projektorganisation funktioniert und die Informationen werden nicht von der/dem Teilprojektleitenden zu den Projektmitarbeitenden kommuniziert. Ebenso habe ich das Problem, dass gewisse E-Mails, die ich an die Mitarbeitenden schicke, verloren gehen. Ich bin also nie sicher, ob die Informationen auch beim Empfänger ankommen. Dies scheint ein technisches Problem mit dem Mailserver der *Happy Desk* zu sein.

## Lisa Zuckerberg – Leiterin Steuerungsausschuss und Auftraggeberin *"Go4IT"*

Für den Steuerungsausschuss ist es wichtig, monatlich einen Statusbericht über das Gesamtprojekt zu erhalten. Dieser sollte auf einer Seite aufzeigen, wie es um Qualität, Kosten, Ressourcen und Termine steht. Allfällige Abweichungen sollen schnell ersichtlich sein und auch im Statusbericht begründet werden. Ebenso ist ein Überblick über die Risiken und Probleme im Projekt für uns wichtig, damit wir frühzeitig Massnahmen einleiten können. Diese Informationen sollen für jeden Mitarbeitenden der *Happy Desk-*IT auch jederzeit elektronisch verfügbar sein. Es darf nicht sein, dass einzelne Mitarbeitende ihre Informationen in ihrer Mailbox oder auf ihrem privaten Laufwerk ablegen und so die Informationen nicht verfügbar machen. Es muss auch technisch gewährleistet werden, dass jeder Projektmitarbeitende auf die Projektablage Zugriff erhält. Jedoch sollten die Daten nicht ausserhalb der IT und des Projektteams ersichtlich sein, da dadurch Missverständnisse entstehen könnten.

Aufgabe *Happy Desk* Gesamtpunkte 180 Anhang A – Interview Projektteam, Fortsetzung

## Urs Hirschbach – IT Security Officer und Mitarbeiter Teilprojekt "IT"

Grundsätzlich erlauben wir keine Zugriffe auf unser Intranet von aussen. Für Notfall-Zugriffe via Notebook ausserhalb der *Happy Desk* stellen wir sichere VPN-Verbindungen zur Verfügung, die via ADSL verwendet werden können. Microsoft Powerpoint Präsentationsfiles (\*.ppt), ausführbare Dateien wie \*.vbs oder \*.bat sind für die externe Kommunikation per E-Mail gesperrt und können nur innerhalb des *Happy Desk*-Netzwerkes verschickt respektive herunter geladen werden. Für den externen Datenaustausch und unsere Internetapplikationsserver haben wir eine separate DMZ in unserem Netzwerk eingerichtet. Die Zugriffe (eingehend und ausgehend) auf diese DMZ können ausschliesslich via https erfolgen.

## Gabriella Hotz - IT-Leiterin und Mitarbeiterin Teilprojekt "IT"

Bei der *Happy Desk* werden ausschliesslich Windows Server und Betriebssysteme eingesetzt sowie kompatible Produkte. Wir können es uns nicht erlauben, andere Produkte einzusetzen, da das entsprechende Know-how in der IT fehlt. Der Einsatz von anderen Betriebssystemen ist nicht Bestandteil unserer IT-Strategievorgaben und wird deshalb grundsätzlich abgelehnt.

Bei den Datenbanken sind wir nicht ganz so restriktiv. Wir haben vor allem MS SQL Datenbanken im Einsatz, welche auf einem zentralen Datenbankserver laufen. Diese werden auch von unseren IT-Mitarbeitenden betreut. Bei manchen Applikationen war dies nicht möglich, deshalb haben wir auch zwei Sybase und vier MySQL Datenbanken in Einsatz, die aber lokal auf den Applikationsservern installiert sind und nicht vom Datenbankteam betreut werden, sondern von den jeweiligen Applikationsverantwortlichen. Bei Einführung eines weiteren Datenbank-Derivates müssten die Mitarbeitenden, welche die Applikation betreuen, entsprechend geschult werden.

Für die Rollen und Berechtigungen der Benutzer/innen wird bei uns ADS (MS Active Directory) eingesetzt. Die Applikationen sollten diesen Mechanismus so weit als möglich unterstützen, damit wir den Useradministrationsaufwand möglichst tief halten können.

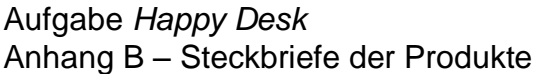

## **FileX Pro**

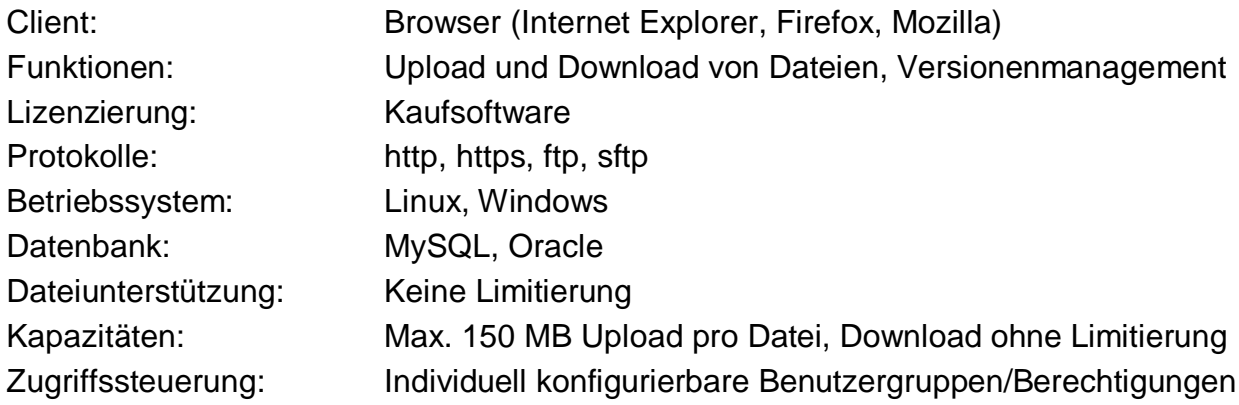

## **WebXchange**

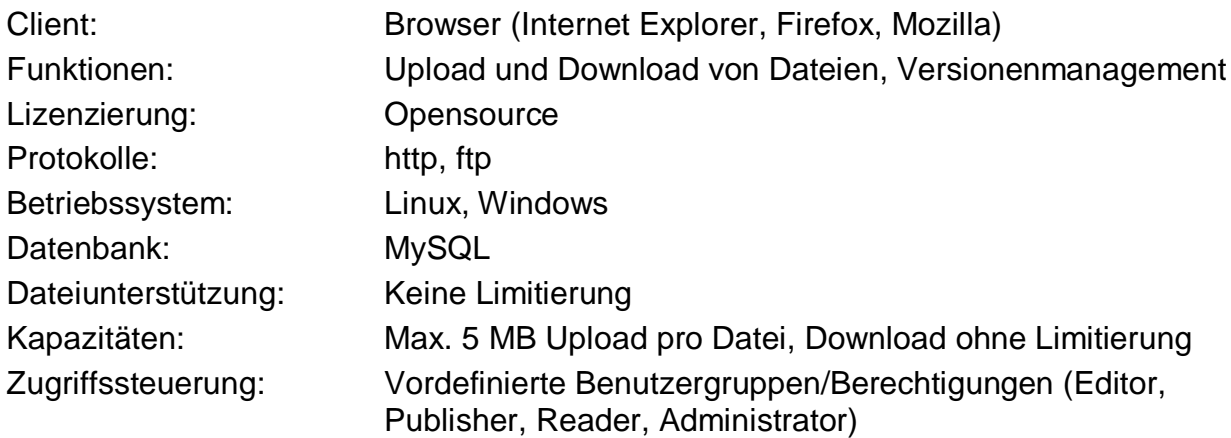

## **Webshare:global**

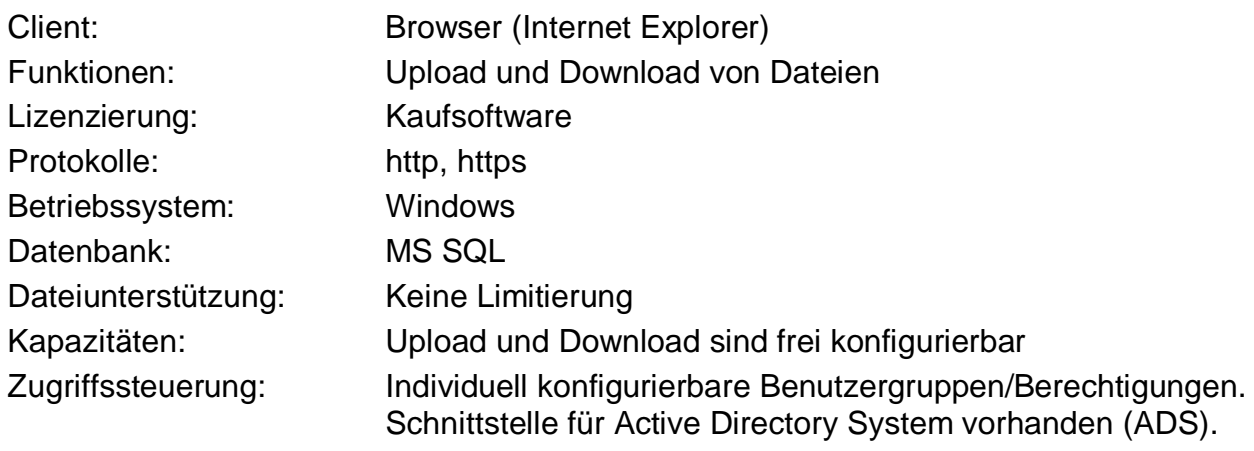

Aufgabe *Happy Desk* Gesamtpunkte 180 Anhang C – Datentabellen

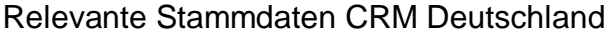

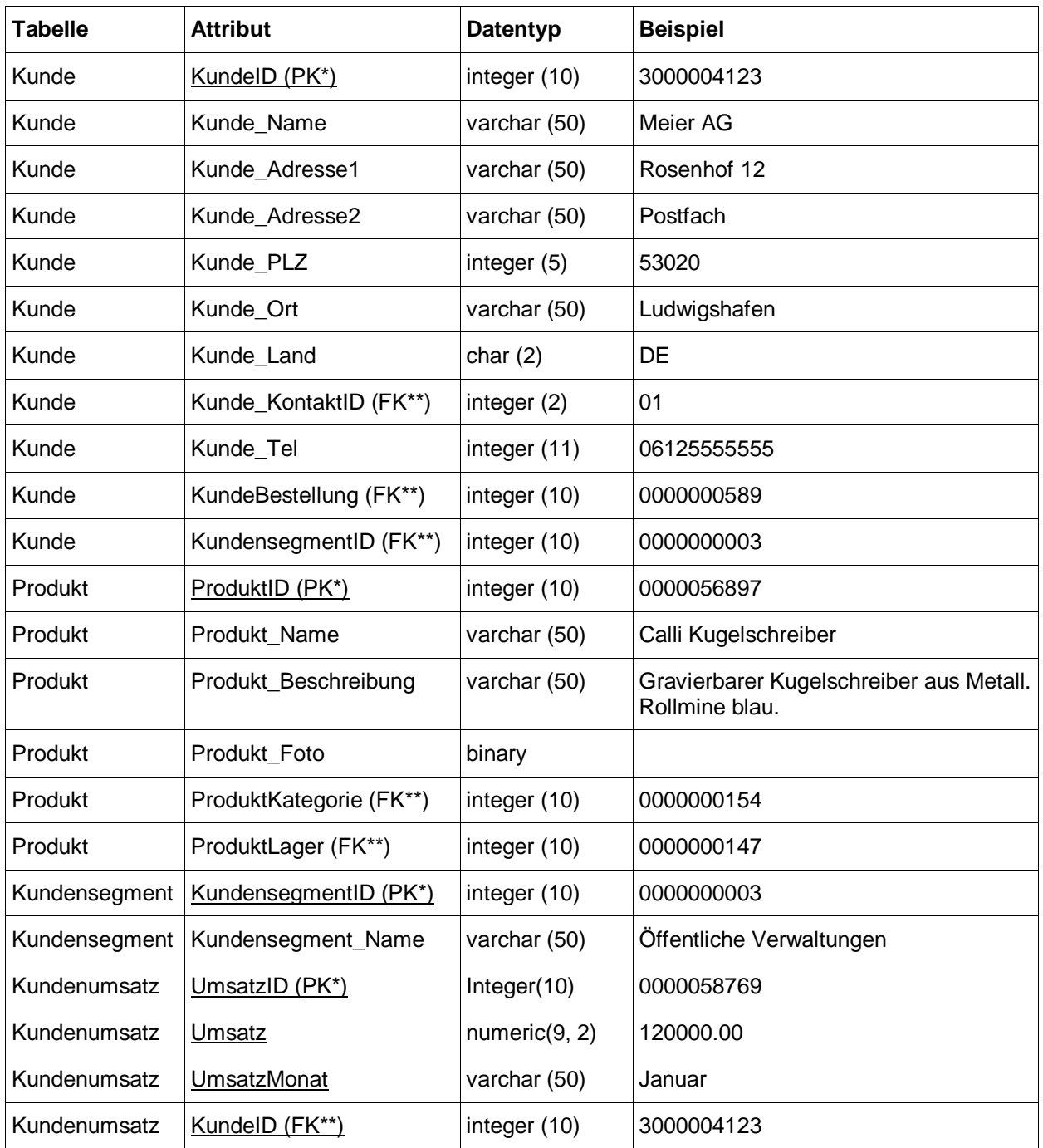

\* Primary key / Primärschlüssel

\*\* Foreign key / Fremdschlüssel

## Aufgabe *Happy Desk* Gesamtpunkte 180 Anhang C – Datentabellen, Fortsetzung

## DWH Happy Desk

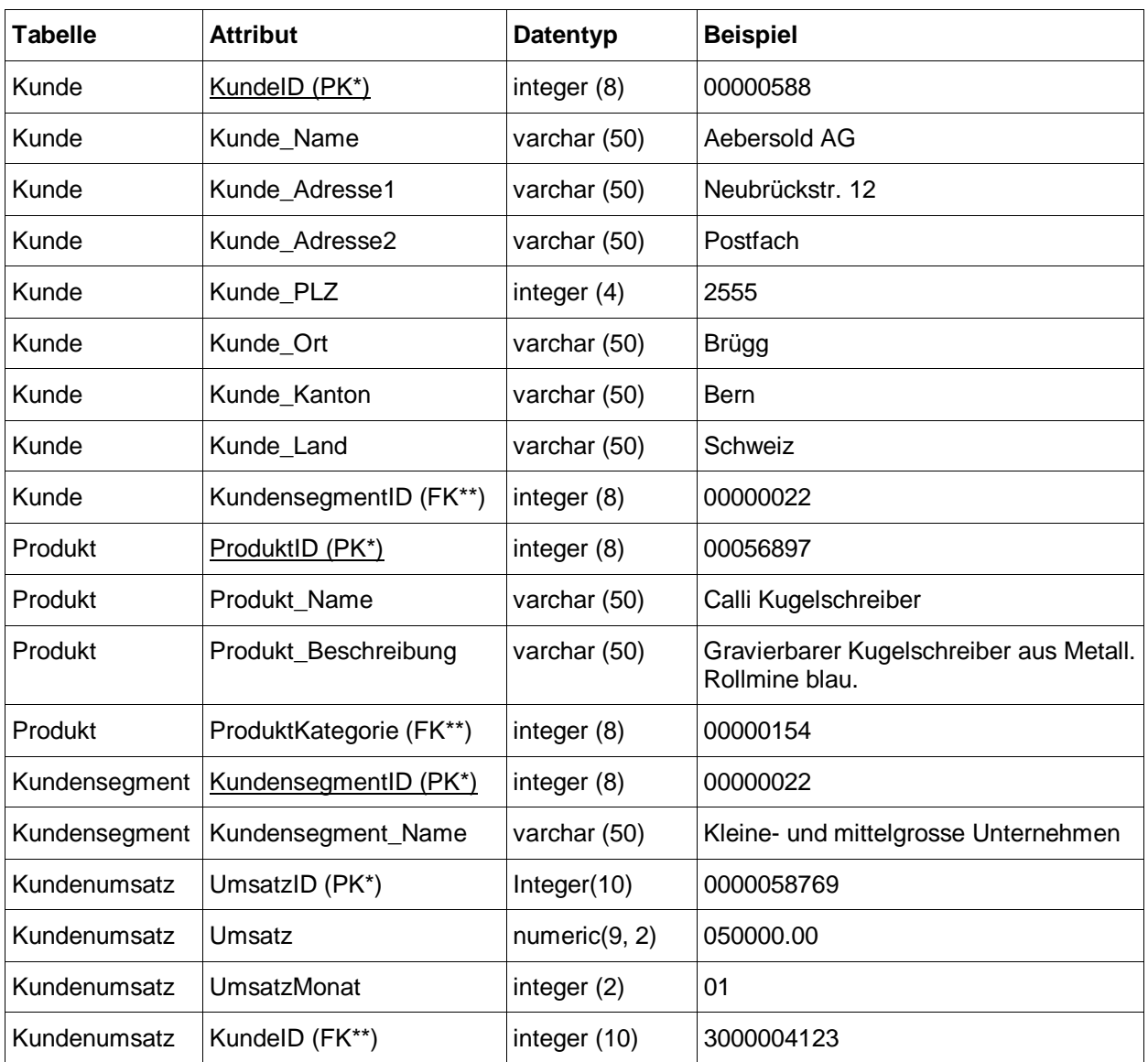

\* Primary key / Primärschlüssel

\*\* Foreign key / Fremdschlüssel

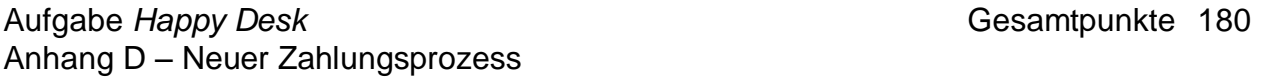

Ein bereits eingeloggter Kunde hat seine Bestellung in den Warenkorb gelegt, schliesst seine Bestellung ab und wählt in der Bestellsoftware auf der Bestellhomepage die Zahlungsart:

- **Bei Auswahl "Kreditkarte"** wird von der Bestellsoftware die Ware im Warenkorb reserviert und die neue Zahlungssoftware kontaktiert. Im Browser des Kunden öffnet sich ein separates Fenster via https für die Eingabe der Kreditkartendaten. Der Kunde gibt seine Daten ein und drückt auf den Submit-Button der Zahlungssoftware. Die Zahlungssoftware wickelt die Zahlung per Kreditkarte ab und gibt an den Browser des Kunden zurück, ob die Zahlung erfolgreich war.
	- o Wenn die Zahlung erfolgreich war, wird der Kunde nun zurück zur Bestellsoftware geleitet. Dort muss er die Zahlung bestätigen. Die reservierte Ware wird als Auftrag verbucht und der Kunde erhält eine Auftragsbestätigung in seinem Browser. Die Bestellung wird in der Bestellsoftware ausgelöst. Der Kunde erhält per Post eine Rechnung ohne Einzahlungsschein für seine Unterlagen. Alle Rechnungen auf Kreditkarte werden vor dem Versand kontrolliert um festzustellen, ob die Kreditkartentransaktion auch wirklich durchgeführt wurde.
	- o Ist die Zahlung nicht erfolgreich, erhält der Kunde von der Zahlungssoftware eine Mitteilung und das Fenster der Zahlungssoftware wird geschlossen. Der Kunde wird zurück auf die Seite geleitet, wo er die Zahlungsart bestimmen kann.
- **Bei Auswahl "Rechnung"** wird die Ware im Warenkorb reserviert und in der Bestellsoftware wird geprüft, ob dieser Kunde via Rechnung bezahlen darf. Danach wird geprüft, bis zu welchem Betrag der Kunde auf Rechnung bestellen darf. Sind beide Prüfungen positiv, wird der Kunde zurück zu der Bestellsoftware geleitet und erhält eine Auftragsbestätigung in seinem Browser. Die Bestellung wird in der Bestellsoftware ausgelöst. Der Kunde erhält per Post eine Rechnung mit Einzahlungsschein. Ist eine der beiden Prüfungen negativ, erhält der Kunde eine Fehlermeldung und wird zurück auf die Seite geleitet, wo er die Zahlungsart bestimmen kann.

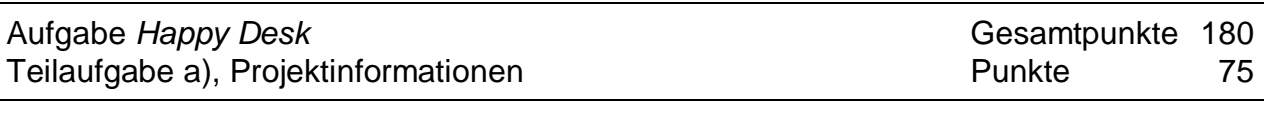

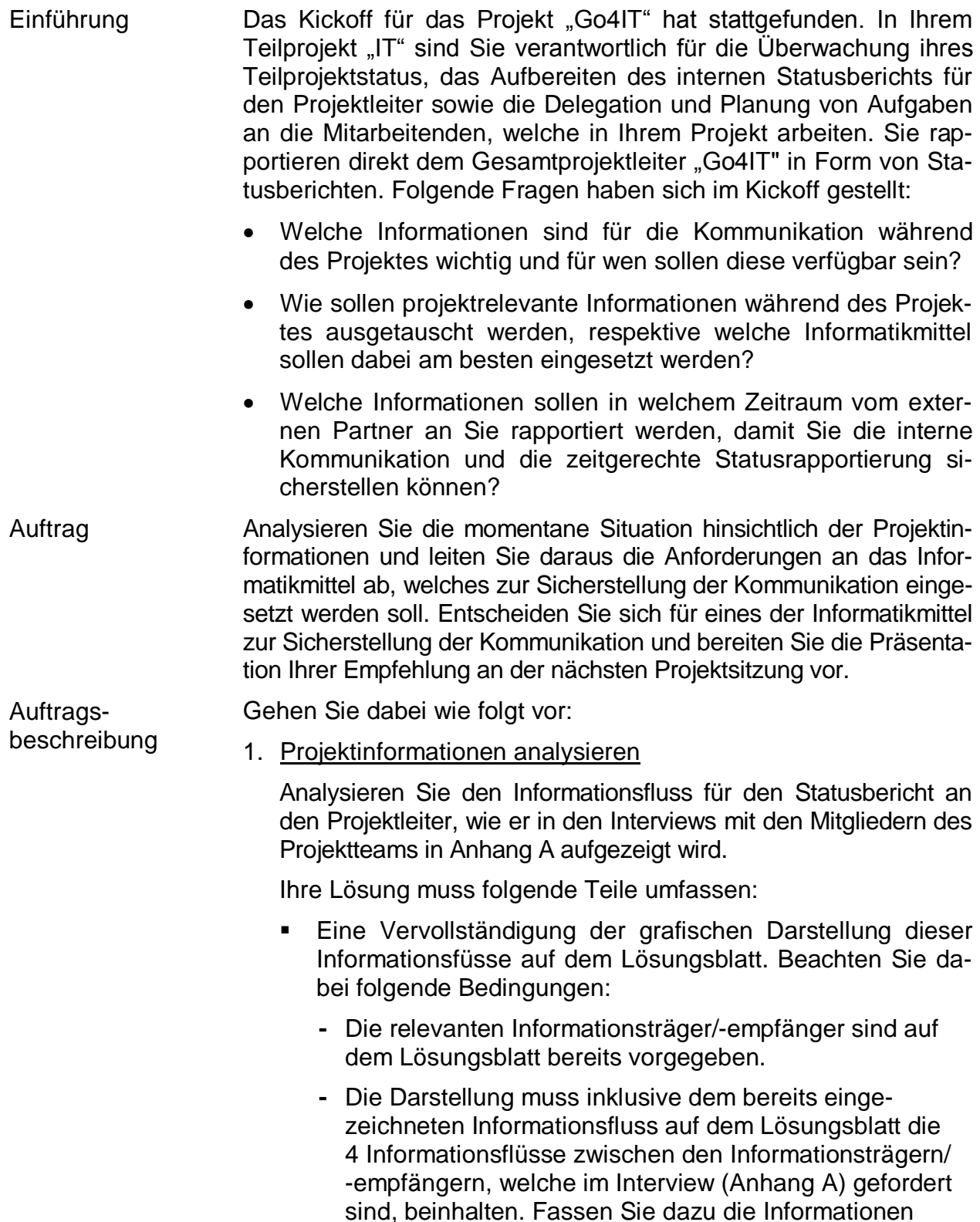

sinnvoll zu Informationsflüssen zusammen.

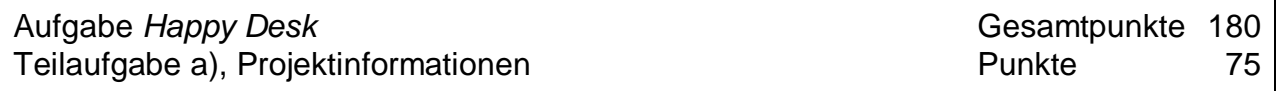

- **-** Halten Sie sich bei der Darstellung der Informationsflüsse an die Notation auf dem Lösungsblatt. Beachten Sie dabei, dass die Informationsflüsse immer nur in einer Richtung gehen können (vom Träger zum Empfänger).
- **-** Weisen Sie jedem Informationsfluss gemäss den Notationsvorgaben im Lösungsblatt eine eindeutige Nummer zu.
- Eine Beschreibung für jeden der 4 Informationsflüsse. Die Beschreibung muss aufzeigen, welche Informationen gemäss Anhang A dieser Informationsfluss enthält und in welcher Periodizität die Informationen ausgetauscht werden.
- Führen Sie für jeden Informationsfluss je ein organisatorisch/ personelles und ein technisch/funktionelles Problem auf, das in den Interviews in Anhang A erwähnt ist. Die Probleme müssen sich zwischen den Informationsflüssen unterscheiden (keine Wiederholungen erlaubt).

- Grafik gemäss Vorgabe
- Beschreibung der Informationsflüsse in je 1bis 2 Sätzen
- Referenz gemäss Beispiel Informationsfluss 1 im **Lösungsblatt**
- Beschreibung der Probleme in je 1 bis 2 Sätzen

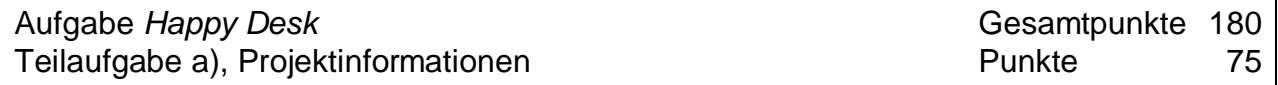

## 2. Evaluation eines Informatikmittels

Evaluieren Sie die Informatikmittel in Anhang B, welche zum Informationsaustausch in der vorliegenden Situation in Erwägung gezogen werden. Beachten Sie dabei folgende Bedingungen:

- Die Evaluation muss 2 Musskriterien (je eines aus dem Bereich Infrastruktur und Security) berücksichtigen, welche sich aufgrund der Angaben im Interview in Anhang A eindeutig ableiten lassen.
- Die Evaluation muss 4 funktionale Anforderungen berücksichtigen, die sich aufgrund der Probleme im Bereich der Informationsflüsse aus Schritt 1 definieren lassen. Die Erfüllung dieser Anforderungen muss einen wesentlichen Beitrag zur Bewältigung dieser Probleme beisteuern.
- Die Evaluation muss eine vollständige Nutzwertanalyse beinhalten, welche eine objektive Bewertung der Produkte sicherstellt. Diese muss sich auf die Angaben zu den Produkten in Anhang B und zur Situation in Anhang A abstützen.
- Die Evaluation muss strukturiert aufgebaut sein. Sie muss dabei Schritt für Schritt aufzeigen, welche Entscheidungen aufgrund der geforderten Elemente gefällt werden und schliesslich zum Evaluationsergebnis führen.

Form:

- Evaluation gemäss Vorgabe

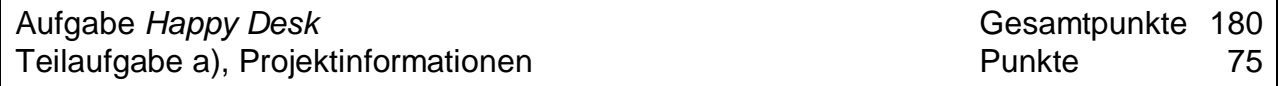

### 3. Präsentation für Projektsitzung erstellen

Erstellen Sie eine Präsentationsseite (Folie/Slide) für die Projektsitzung, an der Sie eines der Informatikmittel zur Anschaffung empfehlen:

Beachten Sie dabei folgende Bedingungen:

- Es muss klar deklariert sein, welches Informatikmittel Sie zur Anschaffung empfehlen.
- Auf dieser Seite müssen die wichtigsten Informationen aus Schritt 2, welche Ihre Empfehlung begründen, so kurz wie möglich enthalten sein.
- Ziel der Präsentation ist, den Entscheid herbeizuführen, welches Informatikmittel angeschafft werden soll.
- Zeigen Sie auf, welche Problemstellungen der Informationsflüsse aus Schritt 1 mit der Einführung des Informationsmittels nicht behoben werden.
- Achten Sie auf eine klar strukturierte, saubere und ansprechende Darstellung.

Form:

- Präsentation

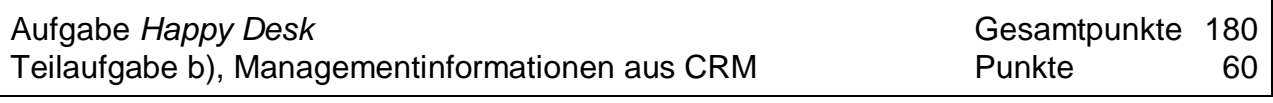

Es dauert noch eine Weile, bis die Systeme konsolidiert sind. Sie wurden beauftragt, als Übergangslösung eine Integration der Stammdaten aus Deutschland sicherzustellen. Bei der *Hallmayer AG* wird bereits ein CRM (Customer Relationship Management) eingesetzt und bei der *Happy Desk AG* eine DWH-Lösung (Data Ware House) zur Auswertung der Daten. Es wird ein monatlicher Load der Daten implementiert (keine Historisierung der Daten vorhanden, die Daten werden in aggregierter Form monatlich überschrieben). Es sollen in der ersten Phase folgende Reports erstellt werden: Einführung

- Report ID: SUMCHDE: Überblick für Monat x über Anzahl Kunden und deren Umsatz der *Happy Desk AG* und *Hallmayer AG* gruppiert nach Land und Kundensegment.
- Report ID: T10CHDE: Monatlicher Top Ten Kundenbericht (die zehn Kunden mit höchstem Umsatz) der *Happy Desk AG* und der *Hallmayer AG* gruppiert nach Land und Kundensegment.
- Mappen Sie die operativen Daten des CRM und des DWH und definieren Sie allfällig notwendige Konvertierungsregeln. Definieren Sie die notwendigen Testfälle, um zu überprüfen, ob das Laden der Daten aus dem CRM die geforderten Reports ermöglicht. Auftrag

1. Datenmapping Mappen Sie die Daten des CRM der *Hallmayer AG* und dem DWH der *Happy Desk AG*. Auftragsbeschreibung

Machen Sie dazu für jedes Zielattribut des DWH folgende Angaben:

- Das Quellattribut des CRM aus Anhang C, welches die gleichen Informationen wie dieses Zielattribut beinhaltet. Führen Sie dazu die Bezeichnung der Tabelle und des Attributs auf.
- Eine konkrete Definition der Konvertierungsregel oder falls keine Konvertierung notwendig ist, die Bezeichnung 1:1.
- Der Wert des Zielattributs nach erfolgter Übertragung ins DWH. Dieses erwartete Ergebnis muss sich auf die Beispieldaten für das CRM in Anhang C beziehen.

- Quellattribute in Stichwörtern
- Konvertierungsregeln in je 1 bis 2 Sätzen
- Erwartetes Ergebnis in Stichwörtern

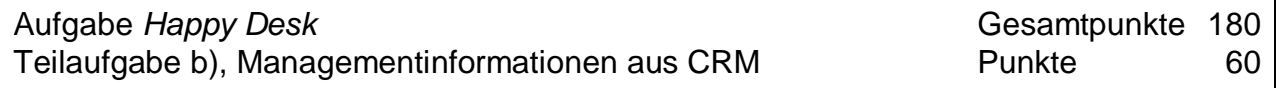

2. Probleme

Der Gesamtprojektleiter "Go4IT" äussert gegenüber Ihnen, dass diese Konvertierung für die Qualität des Reports beziehungsweise die darin enthaltenen Auswertungen nicht notwendig sei. Widerlegen Sie diese Ansicht. Identifizieren Sie dazu 3 inhaltliche Probleme, die in Bezug auf die definierten Reports in der Einführung zu dieser Teilaufgabe entstehen können.

Machen Sie zu jedem Problem folgende Angaben:

- Das Zielattribut (Tabelle, Attribut) aus dem DWH (aus Schritt 1), welches nach erfolgter Übertragung der Informationen aus dem CRM zu diesem Problem führt.
- Den Report, den dieses Problem betrifft.
- Eine Erläuterung der Folgen dieses Problems. Gehen Sie dabei von den Werten für dieses Attribut im DWH nach erfolgter Übertragung aus. Zeigen Sie nachvollziehbar auf, welche Konsequenzen sich daraus für die Auswertung und damit die Aussagen und/oder die Aussagekraft dieses Reports ergeben.

- Genaue Bezeichnung der Zielattribute
- Report durch ankreuzen
- Erläuterung der Datenqualitäts-Probleme in je 2 bis 3 Sätzen

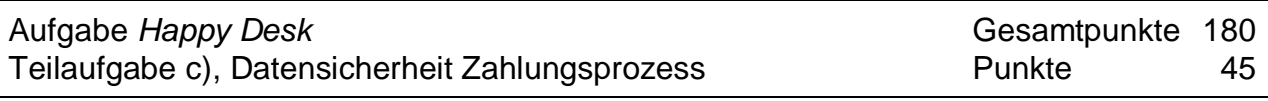

- Bei der Konsolidierung der Systeme soll eine neue Online-Zahlungssoftware eingeführt werden, welche Zahlungen über Kreditkarte ermöglichen soll. Dazu müssen nun als erstes die Prozesse und Zahlungsmöglichkeiten analysiert und der Zahlungsprozess dokumentiert werden. Um auf jeden Fall die Datensicherheit sicherzustellen, wurden Sie beauftragt, mögliche Risiken und Massnahmen aufzuzeigen, welche aufgrund des neuen Online-Zahlungsprozesses entstehen können. Einführung
- Heute können die Zahlungen ausschliesslich via Rechnung abgewickelt werden. Analysieren Sie die Risiken, welche durch die Integration der Online-Zahlungssoftware (Kreditkartenzahlungen) in den bestehenden Zahlungsprozess entstehen. Definieren Sie die notwendigen Massnahmen, um diese Risiken zu beseitigen. Auftrag
- 1. Zahlungsprozess Kreditkarte modellieren Auftragsbeschreibung

Modellieren Sie den neuen Zahlungsprozess via Kreditkarte, der durch die Online-Zahlungssoftware unterstützt wird.

Beachten Sie dabei folgende Bedingungen:

- Der modellierte Prozess muss hinsichtlich zeitlicher Abfolge und Detaillierungsgrad der Aktivitäten sowie der Softwareunterstützung der Vorgabe in Anhang D entsprechen.
- Die Rollen Kunde, *Happy Desk* Mitarbeiter, Zahlungssystem und Bestellsystem (für automatisierte Schritte im Zahlungssystem oder Bestellsystem) sowie ihre Aufgaben im Prozess müssen aus der Prozessdarstellung ersichtlich sein.
- Wählen Sie für die Aktivitäten kurze und aussagekräftige Bezeichnungen.
- Die Darstellung des Prozesses muss gemäss der vorgegebenen Notation auf dem Lösungsblatt erfolgen.

Form:

- Prozessdarstellung gemäss Vorgabe

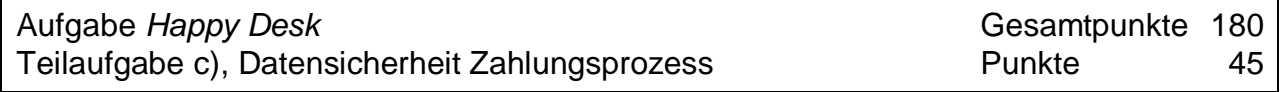

### 2. Datensicherheit gewährleisten

Identifizieren Sie 2 Risiken im neuen Zahlungsprozess mit Kreditkarte, welche die Datenintegrität betreffen.

Beachten Sie dabei folgende Bedingungen:

- Die Risiken müssen sich auf die Online-Bezahlung via Kreditkarte beziehen und bei der Bezahlung gegen Rechnung nicht bestehen.
- Die Risiken müssen sich aus der Prozessbeschreibung in Anhang D beziehungsweise Ihrem modellierten Prozess in Schritt 1 eindeutig ableiten lassen.

Machen Sie zu jedem Risiko folgende Angaben:

- Die Beschreibung eines möglichen Ereignisses in Bezug auf den neuen Zahlungsprozess und/oder die erforderlichen Daten, welche zu diesem Datenintegritätsproblem führen.
- Die unmittelbaren Konsequenzen dieses Ereignisses beziehungsweise des damit verbundenen Problems hinsichtlich der Datenintegrität für den Kunden oder die *Happy Desk AG*. Achten Sie auf eine konkrete Bezeichnung dieser Konsequenzen.
- Eine technische respektive applikatorische Massnahme, welche das Eintreten dieses Risikos verhindert respektive wesentlich minimiert. Die Beschreibung dieser Massnahme muss konkret aufzeigen, was diese Massnahme zur Verhinderung dieses Risikos vorkehrt.

- Beschreibungen der Ereignisse in je 1 bis 2 Sätzen
- Bezeichnung der Konsequenzen in Stichwörtern
- Beschreibungen der Massnahmen in je 3 bis 4 Sätzen